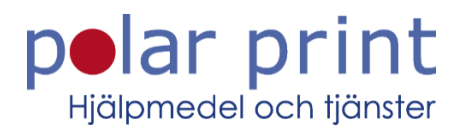

## Kom igång - Clearview C Speech – läs med tal

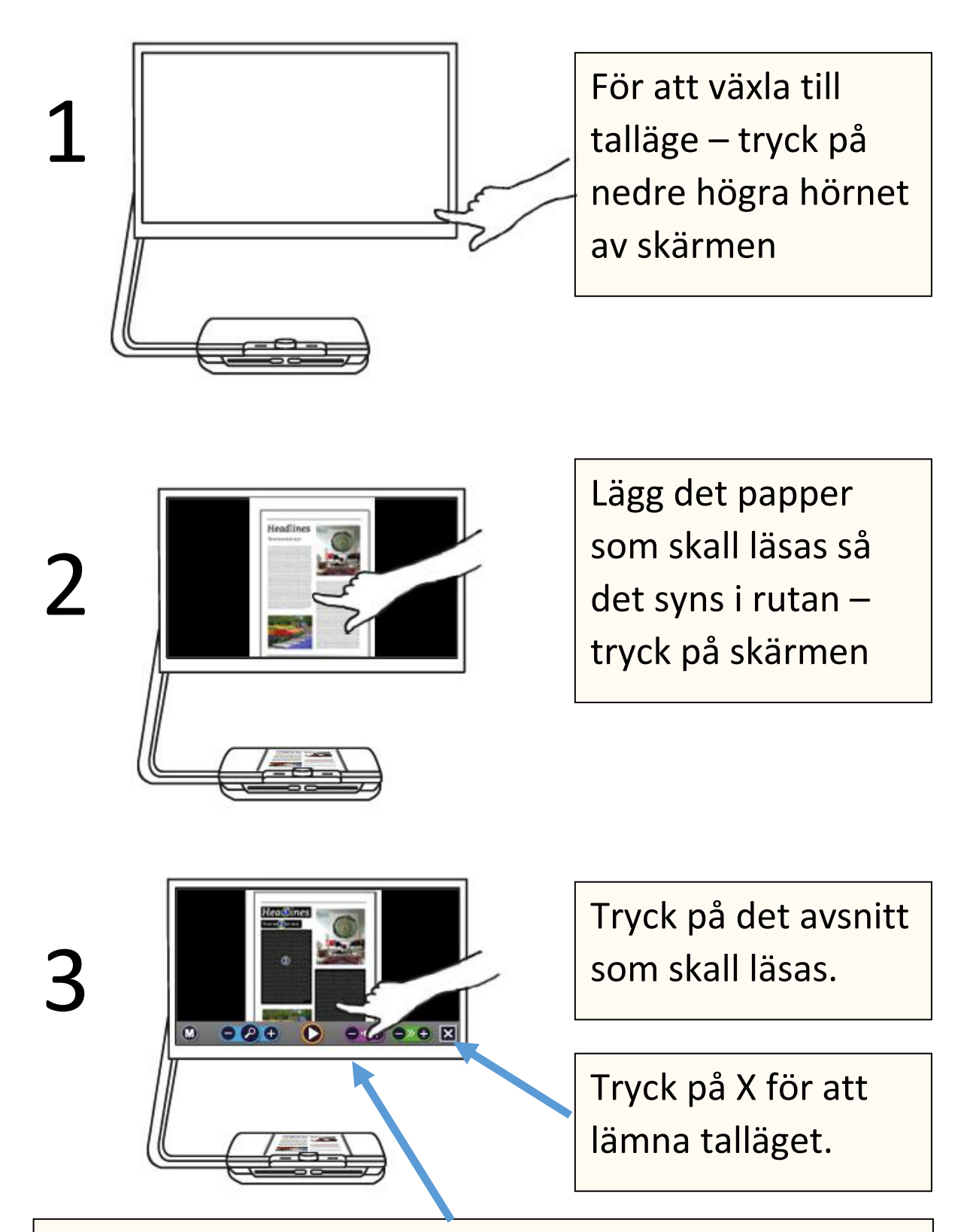

Använd kontrollpanelen längst ner på skärmen för att kontrollera talet, se nästa sida.

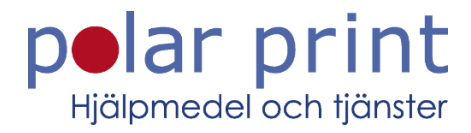

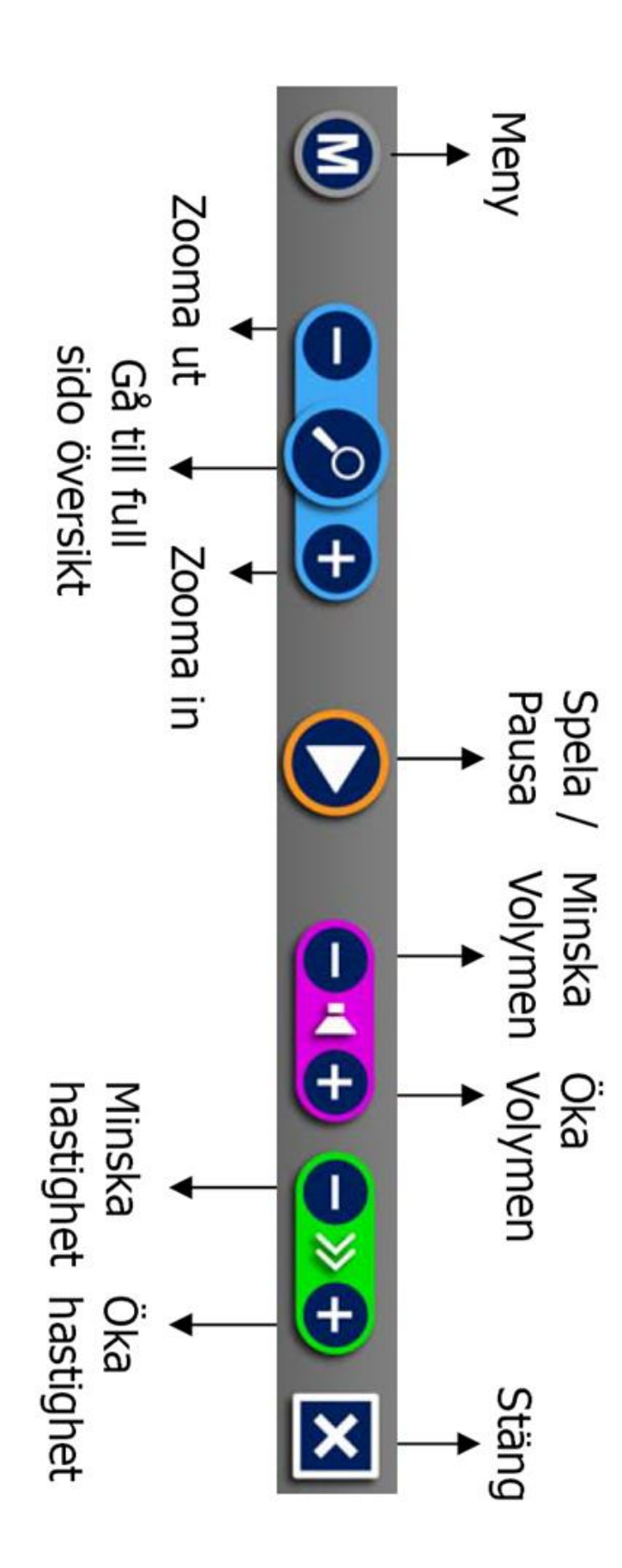